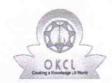

## eVidyalaya Half Yearly Report

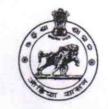

Department of School & Mass Education, Govt. of Odisha

| U_DISE : 21280505505    | District : NABARANGPUR            | Block :<br>NABARANGPUR |
|-------------------------|-----------------------------------|------------------------|
| Report Create Date : 00 | 00-00-00 00:00:00 (44844)         |                        |
|                         |                                   |                        |
|                         | general_info                      |                        |
| » Half Yearly Re        | eport No                          | 10                     |
| » Half Yearly Ph        | ase                               | 3                      |
| » Implementing Partner  |                                   | IL&FS ETS              |
| » Half Yearly Pe        | eriod from                        | 03/11/2019             |
| » Half Yearly Pe        | eriod till                        | 09/10/2019             |
| » School Coord          | inator Name                       | JOTIRMAYEE<br>MAHANTY  |
|                         | Leaves taken for the follow       | wing Month             |
| » Leave Month           | 1                                 | March                  |
| » Leave Days1           |                                   | 0                      |
| » Leave Month           | 2                                 | April                  |
| » Leave Days2           |                                   | 1                      |
| » Leave Month           | 3                                 | May                    |
| » Leave Days3           |                                   | 0                      |
| » Leave Month           | 4                                 | June                   |
| » Leave Days4           |                                   | 0                      |
| » Leave Month 5         |                                   | July                   |
| » Leave Days5           |                                   | 0                      |
| » Leave Month 6         |                                   | August                 |
| » Leave Days6           |                                   | 1                      |
| » Leave Month 7         |                                   | September              |
| » Leave Days7           |                                   | 0                      |
|                         | Equipment Downtime                | Details                |
| » Equipment ar          | e in working condition?           | Yes                    |
| » Downtime > 4          | Working Days                      | No                     |
| » Action after 4        | working days are over for Equipme | ent                    |
|                         | Training Detail                   | S                      |
| » Refresher trai        | ning Conducted                    | Yes                    |
| » Refresher trai        | ning Conducted Date               | 08/07/2019             |
| » If No; Date fo        | r next month                      |                        |
|                         | Educational content               | Details                |

| » e Content installed?                        | Yes                                     |
|-----------------------------------------------|-----------------------------------------|
| » SMART Content with Educational software?    | Yes                                     |
| » Stylus/ Pens                                | Yes                                     |
| » USB Cable                                   | Yes                                     |
| » Software CDs                                | Yes                                     |
| » User manual                                 | Yes                                     |
| Recurring Service Deta                        | ails                                    |
| » Register Type (Faulty/Stock/Other Register) | YES                                     |
| » Register Quantity Consumed                  | 1                                       |
| » Blank Sheet of A4 Size                      | Yes                                     |
| » A4 Blank Sheet Quantity Consumed            | 2300                                    |
| » Cartridge                                   | Yes                                     |
| » Cartridge Quantity Consumed                 | 1                                       |
| » USB Drives                                  | Yes                                     |
| » USB Drives Quantity Consumed                | 1                                       |
| » Blank DVDs Rewritable                       | Yes                                     |
| » Blank DVD-RW Quantity Consumed              | 25                                      |
| » White Board Marker with Duster              | Yes                                     |
| » Quantity Consumed                           | 6                                       |
| » Electricity bill                            | Yes                                     |
| » Internet connectivity                       | Yes                                     |
| » Reason for Unavailablity                    | tell tell                               |
| Electrical Meter Reading and Generat          | or Meter Reading                        |
| » Generator meter reading                     | 1609                                    |
| » Electrical meter reading                    | 4647                                    |
| Equipment replacement d                       | etails                                  |
| » Replacement of any Equipment by Agency      | No                                      |
| » Name of the Equipment                       |                                         |
| Theft/Damaged Equipm                          | ent                                     |
| » Equipment theft/damage                      | No                                      |
| » If Yes; Name the Equipment                  | *************************************** |
| Lab Utilization details                       |                                         |
| » No. of 9th Class students                   | 124                                     |
| » 9th Class students attending ICT labs       | 124                                     |
| » No. of 10th Class students                  | 95                                      |
| » 10th Class students attending ICT labs      | 95                                      |
| No. of hours for the following month lab      | has been utilized                       |
| » Month-1                                     | March                                   |
| » Hours1                                      | 60                                      |
| » Month-2                                     | April                                   |
| » Hours2                                      | 57                                      |
| » Month-3                                     | May                                     |
| » Hours3                                      | 08                                      |
|                                               |                                         |

| <b>&gt;&gt;</b> | Month-4                                 | June                                    |
|-----------------|-----------------------------------------|-----------------------------------------|
| <b>»</b>        | Hours4                                  | 30                                      |
| <b>»</b>        | Month-5                                 | July                                    |
| »               | Hours5                                  | 75                                      |
| »               | Month-6                                 | August                                  |
| »               | Hours6                                  | 74                                      |
| »               | Month-7                                 | September                               |
| »               | Hours7                                  | 24                                      |
|                 | Server & Node Downtime details          |                                         |
| <b>&gt;&gt;</b> | Server Downtime Complaint logged date1  |                                         |
| <b>»</b>        | Server Downtime Complaint Closure date1 |                                         |
| <b>»</b>        | Server Downtime Complaint logged date2  |                                         |
| <b>&gt;&gt;</b> | Server Downtime Complaint Closure date2 |                                         |
| »               | Server Downtime Complaint logged date3  |                                         |
| »               | Server Downtime Complaint Closure date3 |                                         |
| <b>&gt;&gt;</b> | No. of Non-working days in between      | 0                                       |
| »               | No. of working days in downtime         | 0                                       |
|                 | Stand alone PC downtime details         |                                         |
| »               | PC downtime Complaint logged date1      |                                         |
| >>              | PC downtime Complaint Closure date1     |                                         |
| >>              | PC downtime Complaint logged date2      | ~~~~~~~~~~~~~~~~~~~~~~~~~~~~~~~~~~~~~~~ |
| >>              | PC downtime Complaint Closure date2     |                                         |
| >>              | PC downtime Complaint logged date3      |                                         |
| >>              | PC downtime Complaint Closure date3     |                                         |
| >>              | No. of Non-working days in between      | 0                                       |
| <b>&gt;&gt;</b> | No. of working days in downtime         | 0                                       |
|                 | UPS downtime details                    |                                         |
| -               | UPS downtime Complaint logged date1     |                                         |
| -               | UPS downtime Complaint Closure date1    |                                         |
|                 | UPS downtime Complaint logged date2     |                                         |
| -               | UPS downtime Complaint Closure date2    |                                         |
|                 | UPS downtime Complaint logged date3     |                                         |
|                 | UPS downtime Complaint Closure date3    |                                         |
|                 | No. of Non-working days in between      | 0                                       |
| >>              | No. of working days in downtime         | 0                                       |
| _               | Genset downtime details                 |                                         |
| -               | UPS downtime Complaint logged date1     |                                         |
| -               | UPS downtime Complaint Closure date1    |                                         |
|                 | UPS downtime Complaint logged date2     |                                         |
| -               | UPS downtime Complaint Closure date2    |                                         |
|                 | UPS downtime Complaint logged date3     |                                         |
| -               | UPS downtime Complaint Closure date3    |                                         |
| -               | No. of Non-working days in between      | 0                                       |
| X               | No. of working days in downtime         | 0                                       |

| Integrated Computer Projector de             | owntime details                                                                                                    |
|----------------------------------------------|----------------------------------------------------------------------------------------------------|
| » Projector downtime Complaint logged date1  |                                                                                                    |
| » Projector downtime Complaint Closure date1 |                                                                                                    |
| » Projector downtime Complaint logged date2  |                                                                                                    |
| » Projector downtime Complaint Closure date2 |                                                                                                    |
| » Projector downtime Complaint logged date3  | ***************************************                                                                                                    |
| » Projector downtime Complaint Closure date3 |                                                                                                    |
| » No. of Non-working days in between         | 0                                                                                                    |
| » No. of working days in downtime            | 0                                                                                                    |
| Printer downtime deta                        | Market S. Commission and Commission and Commission  |
| » Printer downtime Complaint logged date1    |                                                                                                    |
| » Printer downtime Complaint Closure date1   |                                                                                                    |
| » Printer downtime Complaint logged date2    |                                                                                                    |
| » Printer downtime Complaint Closure date2   |                                                                                                    |
| » Printer downtime Complaint logged date3    |                                                                                                    |
| » Printer downtime Complaint Closure date3   |                                                                                                    |
| » No. of Non-working days in between         | 0                                                                                                    |
| » No. of working days in downtime            | 0                                                                                                    |
| Interactive White Board (IWB) do             |                                                                                                    |
| » IWB downtime Complaint logged date1        | Willing details                                                                                                    |
| » IWB downtime Complaint Closure date1       |                                                                                                    |
| » IWB downtime Complaint logged date2        |                                                                                                    |
| » IWB downtime Complaint Closure date2       |                                                                                                    |
| » IWB downtime Complaint logged date3        |                                                                                                    |
| » IWB downtime Complaint Closure date3       |                                                                                                    |
| No. of Non-working days in between           |                                                                                                    |
| No. of working days in downtime              | 0                                                                                                    |
| Servo stabilizer downtime of                 | THE RESIDENCE OF THE PARTY OF THE PARTY OF T |
| stabilizer downtime Complaint logged date1   | Jetalis                                                                                                    |
| stabilizer downtime Complaint Closure date1  |                                                                                                    |
| stabilizer downtime Complaint logged date2   |                                                                                                    |
| stabilizer downtime Complaint Closure date2  |                                                                                                    |
| stabilizer downtime Complaint logged date3   |                                                                                                    |
| stabilizer downtime Complaint Closure date3  |                                                                                                    |
| No. of Non-working days in between           |                                                                                                    |
| No. of working days in downtime              | 0                                                                                                    |
| Switch, Networking Components and other per  |                                                                                                    |
| peripheral downtime Complaint logged date1   | iprieral downtime details                                                                                                    |
| peripheral downtime Complaint Closure date1  | Evan Space                                                                                                    |
| peripheral downtime Complaint logged date2   |                                                                                                    |
| peripheral downtime Complaint Closure date2  |                                                                                                    |
| peripheral downtime Complaint logged date3   |                                                                                                    |
| peripheral downtime Complaint Closure date3  |                                                                                                    |
| No. of Non-working days in between           |                                                                                                    |
| 3 J - 111 NOUTOUT                            |                                                                                                    |

Gevi. New P.S. High School, Taragam.
Signature of Head Master/Mistress with Seal